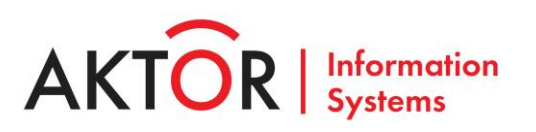

#### **ПОРЯДОК ЗАКАЗА, УСТАНОВКИ И ЭКСПЛУАТАЦИИ**

Программное обеспечение «Система однонаправленной передачи данных «INFODIODE»

# СОДЕРЖАНИЕ

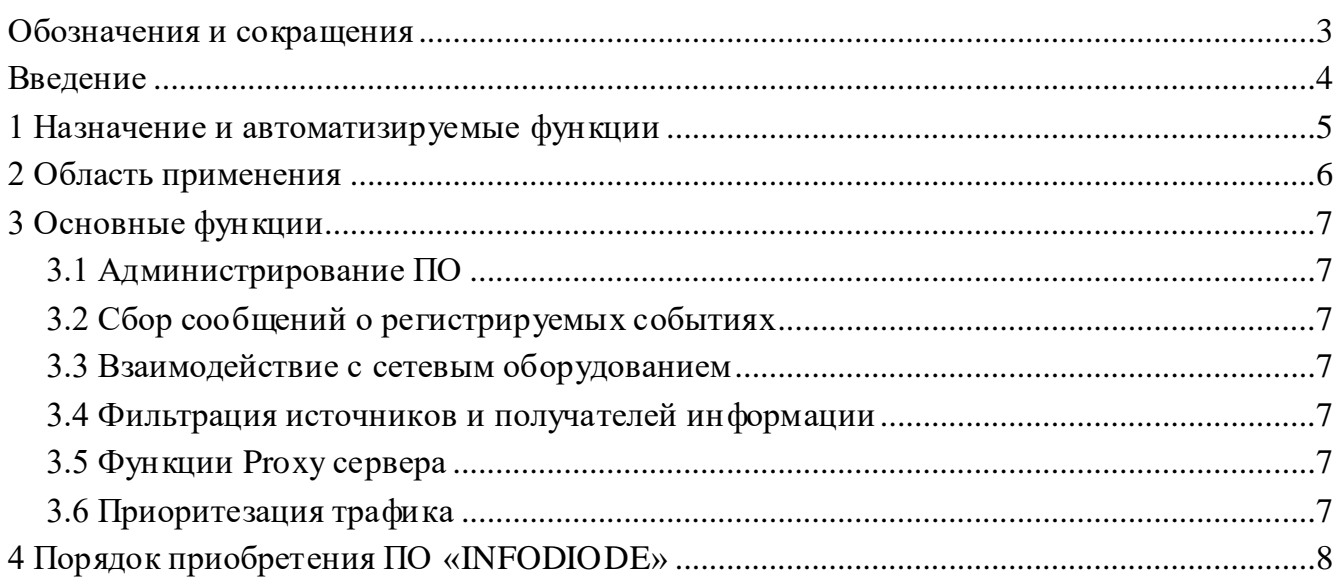

# Перечень рисунков

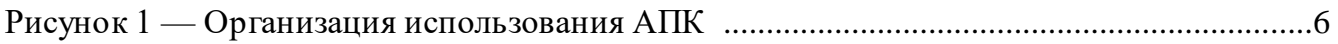

# ОБОЗНАЧЕНИЯ И СОКРАЩЕНИЯ

#### <span id="page-2-0"></span>В тексте документа применены следующие обозначения и сокращения:

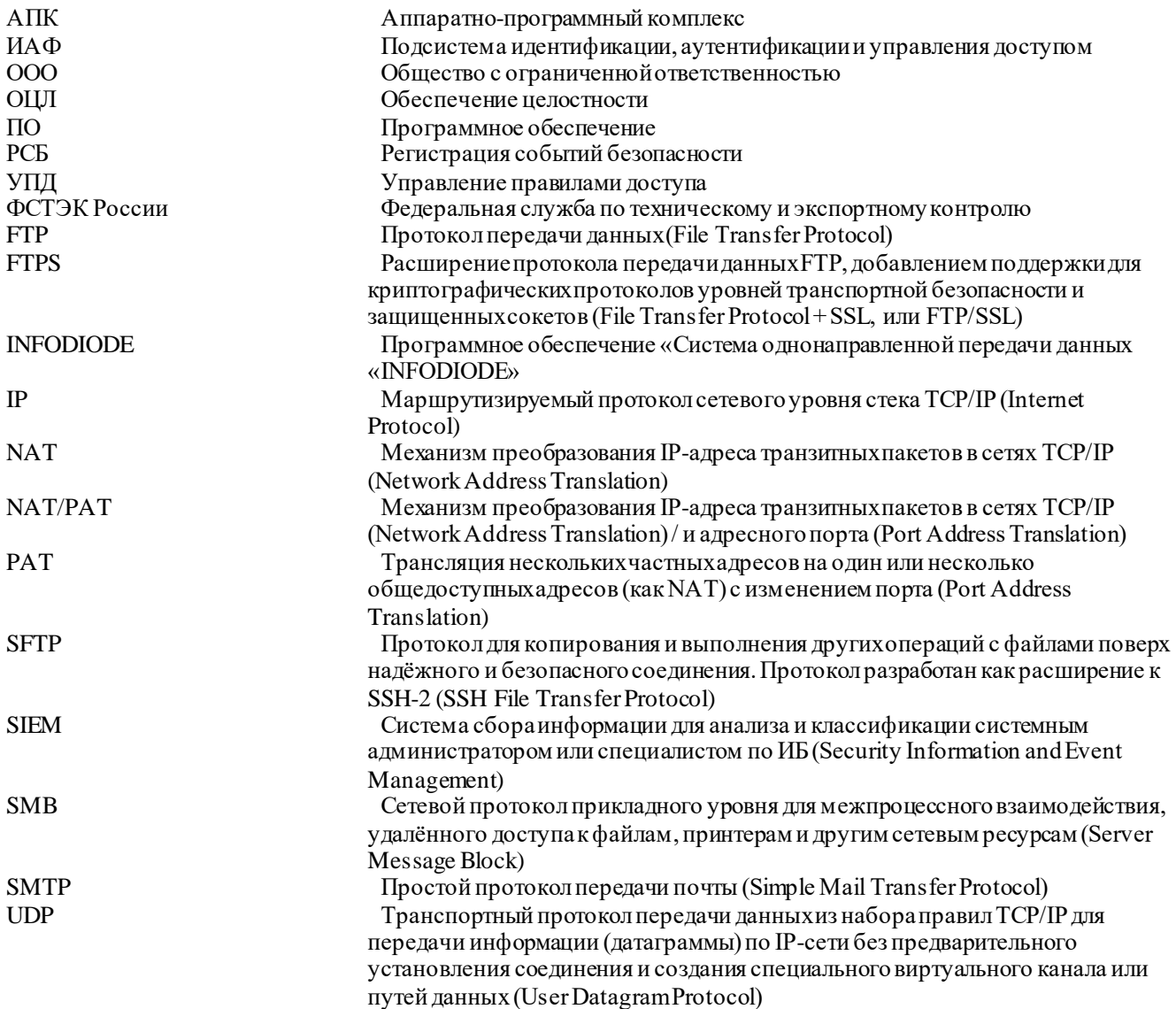

# **ВВЕДЕНИЕ**

<span id="page-3-0"></span>Документ «Порядок заказа, установки и эксплуатации» содержит перечень и краткое описание последовательности действий для приобретения программного обеспечения «Система однонаправленной передачи данных «INFODIODE» (далее ПО, ПО «INFODIODE») в составе аппаратно-программного комплекса (далее АПК).

## 1 НАЗНАЧЕНИЕ И АВТОМАТИЗИРУЕМЫЕ ФУНКЦИИ

<span id="page-4-0"></span>ПО «INFODIODE» - предназначено для установки на серверы, поддерживающие передачу информации по однонаправленной линии связи.

ПО обеспечивает однонаправленную передачу трафика файлов, тегов, UDP, syslog и т.п. из доверенного сегмента за его пределы с возможностью фильтрации отправителей и получателей по IP адресам и портам.

ПО обеспечивает реализацию следующих характеристик АПК:

- скорость передачи - не ниже 300 Mbps при передаче потоковых и пакетных данных:

— передачу потокового UDP трафика с фильтрацией по IP-адресам и портам (выполнение операций NAT/PAT);

- сервис передачи файлов (с разграничением доступа пользователей к сервису) по протоколам FTP, FTPS, SMB, SFTP;

— передачу почтовых сообщений по протоколу SMTP\StartTLS;

- приоритезацию передачи файлов;

- аутентификацию пользователей и групп пользователей сервисов передачи файлов по протоколам FTP, FTPS, SMB, SFTP и почтовых сообщений по протоколу SMTP;

- функциональность коллектора данных (сбор данных на внешнем сервере по протоколам FTP, SMB для целей передачи через аппаратную компоненту).

ПО обеспечивает выполнение следующих требований ФСТЭК России:

- управление (однонаправленная передача) информационными потоками между устройствами, сегментами информационной системы,  $\mathbf{a}$ также между информационными системами (УПД.3);

- разделение полномочий (ролей) пользователей, администраторов и лиц, обеспечивающих функционирование информационной системы (УПД.4);

— выполнение функций управления (заведение, активация, блокирование и уничтожение) учетными записями пользователей, **B** TOM числе внешних пользователей (УПД.1);

- реализацию необходимых методов (ролевой) и правил разграничения доступа  $(V\Pi \Pi.2);$ 

— идентификацию и аутентификация пользователей, являющихся работниками оператора (ИАФ.1);

— защиту обратной связи при вводе аугентификационной информации (ИАФ.5);

- определение событий безопасности, подлежащих регистрации, и сроков их хранения (РСБ.1);

— определение состава и содержания информации о событиях безопасности, подлежащих регистрации (РСБ.2);

- сбор, запись и хранение информации о событиях безопасности в течение установленного времени хранения (РСБ.3);

- контроль целостности программного обеспечения, включая программное обеспечение средств защиты информации (ОЦЛ.1).

# **2 ОБЛАСТЬ ПРИМЕНЕНИЯ**

<span id="page-5-0"></span>ПО в составе АПК предназначено для применения в доверенных сегментах сетей передачи данных для санкционированной передачи за их пределы потоковых данных и файлов.

Организация использования АПК с установленным ПО «INFODIODE» приведена на рисунке [1.](#page-5-1)

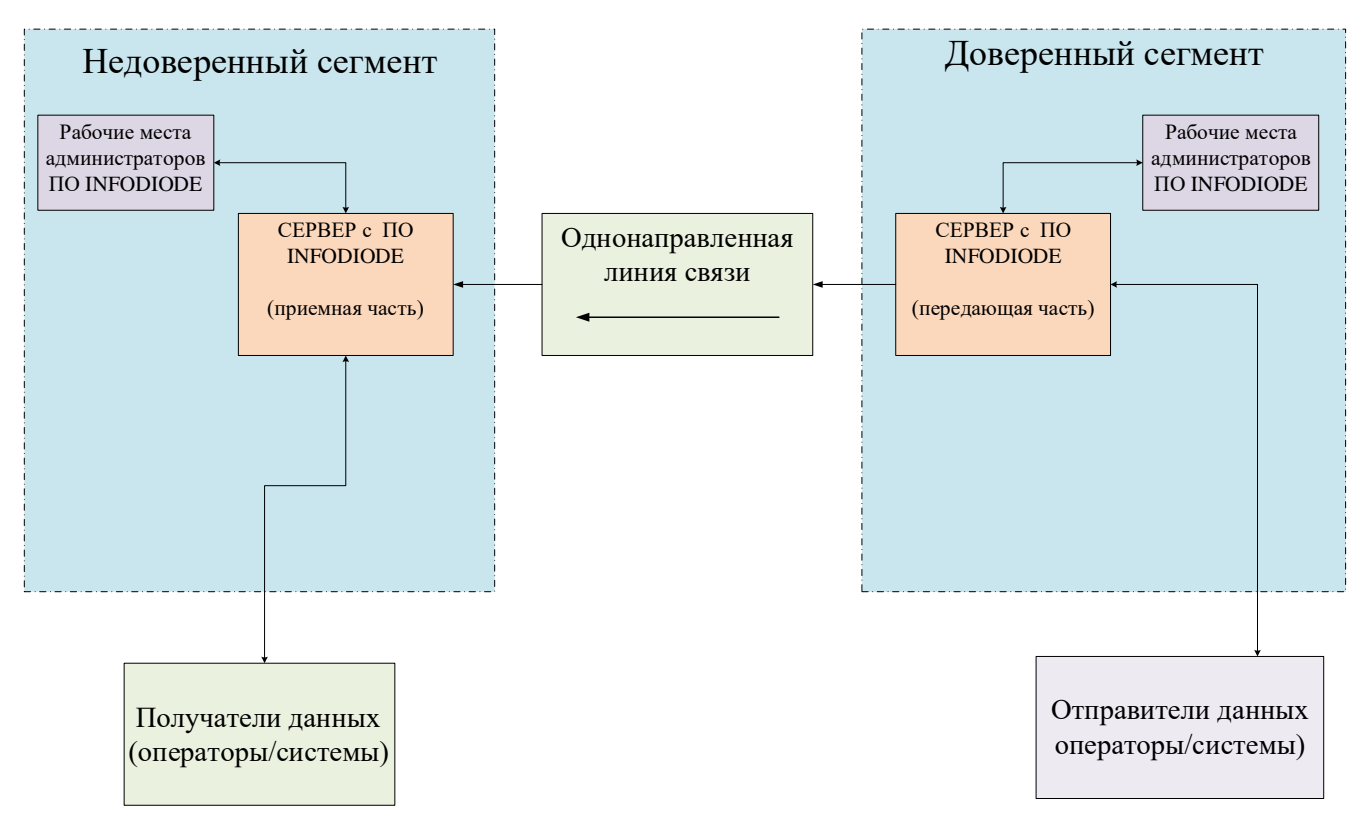

<span id="page-5-1"></span>Рисунок 1 — Организация использования АПК

## **3 ОСНОВНЫЕ ФУНКЦИИ**

<span id="page-6-0"></span>Перечисленные ниже функции ПО «INFODIODE» описаны в руководстве оператора, руководстве по эксплуатации и других документах, распространяемых при реализации ПО «INFODIODE».

### <span id="page-6-1"></span>**3.1 АДМИНИСТРИРОВАНИЕ ПО**

Администрирование передающей и приёмной частей ПО «INFODIODE» может быть организовано по нескольким протоколам управления. Подробнее перечень протоколов и особенностей из применения приведены в документе «Руководство по эксплуатации».

<span id="page-6-2"></span>Регистрация, удаление и идентификация администраторов в ПО «INFODIODE» реализована с выполнением требований ФСТЭК России.

#### **3.2 СБОР СООБЩЕНИЙ О РЕГИСТРИРУЕМЫ Х СОБЫТИЯХ**

Администраторам предоставлена возможность выбирать значимые события функционирования ПО «INFODIODE», информация о которых должна поступать на указанный адрес syslog коллектора или иных решений по сбору данных, например SIEM.

#### <span id="page-6-3"></span>**3.3 ВЗАИМОДЕЙСТВИЕ С СЕТЕВЫ М ОБОРУДОВАНИЕМ**

ПО «INFODIODE» поддерживает работу взаимодействующего сетевого оборудования имитируя ответы противоположной стороны односторонней лини передачи данных.

#### <span id="page-6-4"></span>**3.4 ФИЛЬТРАЦИЯ ИСТОЧНИКОВ И ПОЛУЧАТЕЛЕЙ ИНФОРМАЦИИ**

В процессе предварительной настройки ПО «INFODIODE» должны быть указаны в явном виде адреса, порты и протоколы источников и получателей информации. Не указанные в явном виде источники информации игнорируются.

# <span id="page-6-5"></span>**3.5 ФУНКЦИИ PROXY СЕРВЕРА**

<span id="page-6-6"></span>ПО «INFODIODE» обеспечивает реализацию подмены адресов источников и получателей информации.

#### **3.6 ПРИОРИТЕЗАЦИЯ ТРАФИКА**

ПО «INFODIODE» позволяет организовать необходимую приоритезацию трафика.

## <span id="page-7-0"></span>**4 ПОРЯДОК УСТАНОВКИ И ЭКСПЛУАТАЦИИ ПО «INFODIODE»**

ПО «INFODIODE» распространяется исключительно в составе аппаратнопрограммных комплексов.

ПО устанавливается представителем ООО «АКТОР ИНФОРМАЦИОННЫ Е СИСТЕМЫ» или представителем организации, с которой у правообладателя ПО установлены договорные отношения на право установки ПО. При установке ПО генерируются лицензионные файлы, учитывающие параметры оборудования и сроки действия лицензии.

ООО «АКТОР ИНФОРМАЦИОННЫЕ СИСТЕМЫ» производит установку ПО на основе договорных отношений. В договоре определяется количество предоставляемых лицензий, их срок действия и ограничения лицензионного соглашения на использование приобретённого ПО.